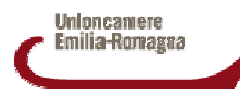

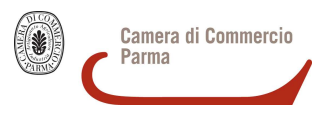

## **7^ CONVENTION DEI SEGRETARI GENERALI** (Parma, 22-23 ottobre 2008)

(presso sede Camera di commercio - Via Verdi, 2)

# PROGRAMMA DEI LAVORI

#### MERCOLEDI' 22 OTTOBRE, ORE 15.30 **Prima sessione Saluti**

Alberto Egaddi Segretario Generale Camera di commercio Parma

Rassegna di progetti innovativi delle Camere di commercio dell'Emilia-**Romagna** 

#### Gestione documentale: la Camera Paperless

Francesco Tumbiolo, Vicesegretario Generale Camera di commercio Reggio Emilia

**Temporary Management: supporto alle** aziende per il marketing internazionale Antonio Nannini, Segretario Generale Camera di commercio Forlì-Cesena

Progetto di conciliazione delegata a Ferrara: collaborazione tra Camera di commercio, Tribunale e Ordini professionali

Mauro Giannattasio, Segretario Generale Camera di commercio Ferrara

Indicazioni e prospettive di un'esperienza di successo: l'invio telematico delle pratiche artigiane in Veneto Giorgio Porzionato, Vice Segretario Generale Camera di commercio Venezia

#### Aggiornamento sui programmi pluriennali delle Camere di commercio

Le nuove linee strategiche delle Camere di commercio di: BOLOGNA, Luigi Litardi FORLI'-CESENA, Antonio Nannini MODENA, Stefano Bellei RAVENNA, Paola Morigi

Avvio del Fondo assistenza sanitaria integrativa del personale camerale Alberto Caporale, Responsabile Area Organizzazione Unioncamere

Proposte di progetti di rete per il Fondo perequativo 2006: primi approfondimenti

**Discussione** 

Cena

### **GIOVEDI' 23 OTTOBRE, ORE 9.00 Seconda sessione**

### Le strategie regionali nel nuovo PTR e gli indirizzi per i progetti con fondi europei

Intervento di Enrico Cocchi, Direttore Generale Programmazione territoriale e negoziata, intese, relazioni europee e internazionali Regione Emilia-Romagna

Le risultanze degli incontri provinciali sul PTR:

Guido Caselli, responsabile Area Studi, Ricerche e progetti di sistema Unioncamere Emilia-Romagna

Lo stato di attuazione dell'Accordo quadro tra Regione e sistema camerale:

Ugo Girardi, Segretario Generale Unioncamere Emilia-Romagna

Riforma della Legge 580/1993: stato di avanzamento:

**Discussione** 

#### ore 12.30: intervento conclusivo

Andrea Zanlari. Presidente Camera di commercio Parma

Colazione di lavoro